## TINE Release 4.0 News

(Oct 19, 2012: That was the month that was !)

"What a long, strange trip it's been …."

#### Embellishments and bug fixes (C Lib)

- ExecLink("/LOCALHOST/eqm/…",…) now works !.
	- problem noticed by MSK !
	- a synchronous call 'in-process' (e.g. VxWorks
	- different from calling the eqm() routine explicitly!
		- checks credentials
		- $\circ$  can call meta properties, wildcards, etc.

- **Embellishments and bug fixes (C and** Java)
	- Globals Link now re-acquires address and multicast group when it goes down.
		- Action item from recent PETRA GLOBALS activities.
		- Note: Nonetheless it is a good idea to try to keep the IP address when moving GLOBALS from one host to another!

#### New Features (C – Lib)

- $\circ$  Can now explicitly add records to the local history subsystem via API
	- AppendHistoryData()
		- o Requested by MSK
		- $\circ$  Can obtain a set of data with very high precision timestamps with 1 call and add them piecemeal to the local history system.

## Release 4.3.2 (AppendHistoryDatal)

```
DBLDBL mvReadbackData[100]; // data + timestamp pairs
void myCallback(int id, int cc)
-1
  DTYPE d:
  int i;
 if (cc := 0) return;
  // link is okay: push the data into the local history system
  memset(&d, 0, sizeof(DTYPE));
  d.dFormat = CF DOUBLE:d.dArrayLength = 1;
  for (i=0: i<100: i++)d.dTimeStamp = myReadbackData[i].d2val;
   d.data.dptr = amvReadbackData[i].d1val;3AppendHistoryData("MYEQM", "MyValue", "MyDevice", &d);
void myInit (void)
 DTYPE dout:
  HistorySpecification hspec:
 // register property "MyValue"
 memset(sdout, 0, sizeof(DTYPE));
  dout.dFormat = CF FLOAT; dout.dArrayLength = 1;RegisterPropertyInformation("MYEQM","MyValue", sdout, sdout, CA READ, AT SCALAR, 10,"[0:100 V]my values", PRP MYVALUE, NULL);
  // append properv "MyValue" to the local history sub-system (or use history.csv)
  hspec.pollingRate = 2000;/* polling rate in msec */
  hspec.archiveRate = 10000;/* archive rate in sec */
  hspec.depthShort = 300;/* for short term storage */
  hspec.depthLong = 1;
                                    /* for long term storage */
  hspec. heartbeat = 900;
                                    /* archive heartbeat in sec */
  hspec.pTolerance = 0:
                                      /* percent tolerance */
  hspec.aTolerance = .1;
                                        /* absolute tolerance */
  hspec.rhsServerName = ""/* Remote Server Name */
  hspec.rhsPropertyName = "";
                                     /* Remote Property Name */
                                                                                                         1
  AppendHistoryInformation("MYEQM","MyValue","MyDevice",1,CF DOUBLE,1, shspec);
  // start a link to another server which supplies a array of data to archive with very high resolution timestamps
  dout.dFormat = CF DBLDBL:dout dArrayLength = 100;
                                                                                                                   2
  AttachLink("/TEST/SourceServer/SourceDevice", "SourceProperty", &dout, NULL, CA_READ, 1000, myCallback) ;
```
- New Routine (C-Lib)
	- GetRegisteredUsers(char \*eqm,NAME16 \*usrs, int \*nusrs)
		- o Requested by MSK
		- $\circ$  Returns those already registered users for given Equipment Module.

#### Contract Coercion News

- Reminder: '*What is contract coercion?*'
	- Inefficient client requests can be coerced into more efficient, minimal load requests.
		- $\circ$  Via specific property registration parameters!
	- Keep unnecessary load off of the server!
	- Better to do 1 thing for many clients than many things for many clients.
	- Eschew synchronous polling !

# Contract Coercion

### Bad things:

- synchronously polling all 227 Libera BPMs one at a time at 10 Hz.
- a timer link at 10 Hz to get DESY2 Timing data, which is already being scheduled at 6.25 Hz.
- monitoring a list of device names or static property settings.

## Data Flow Memes : 2<sup>nd</sup> Order

#### **Contract-Coercion**

- Analyze the transaction request
	- Map to an existing contract if possible
	- Anticipate future requests and renegotiate the contract with the client
		- e.g. "if he's asking for BPM#1, then he'll probably want BPM#2 as well"
		- **Make use of Multi-Channel Arrays where possible** 
			- (property has registered as an **MCA**)
		- Make use of structures where possible
			- (property has registered as a STRUCT)
	- o Guide synchronous and asynchronous acquisitions
		- Don't monitor 'static data'
		- Don't synchronously poll monitorable data.
		- Trap 'foolish' update intervals
	- KISS is a distant memory

**Yes, you can send structures in TINE !**

### A Server takes control of its Clients

**Example: doing 1 thing for 1 effective client instead of 600 things for 10**

**A client tries to synchronously poll a single channel (e.g. a 'get' in a timer) … It all happens under the hood ….**

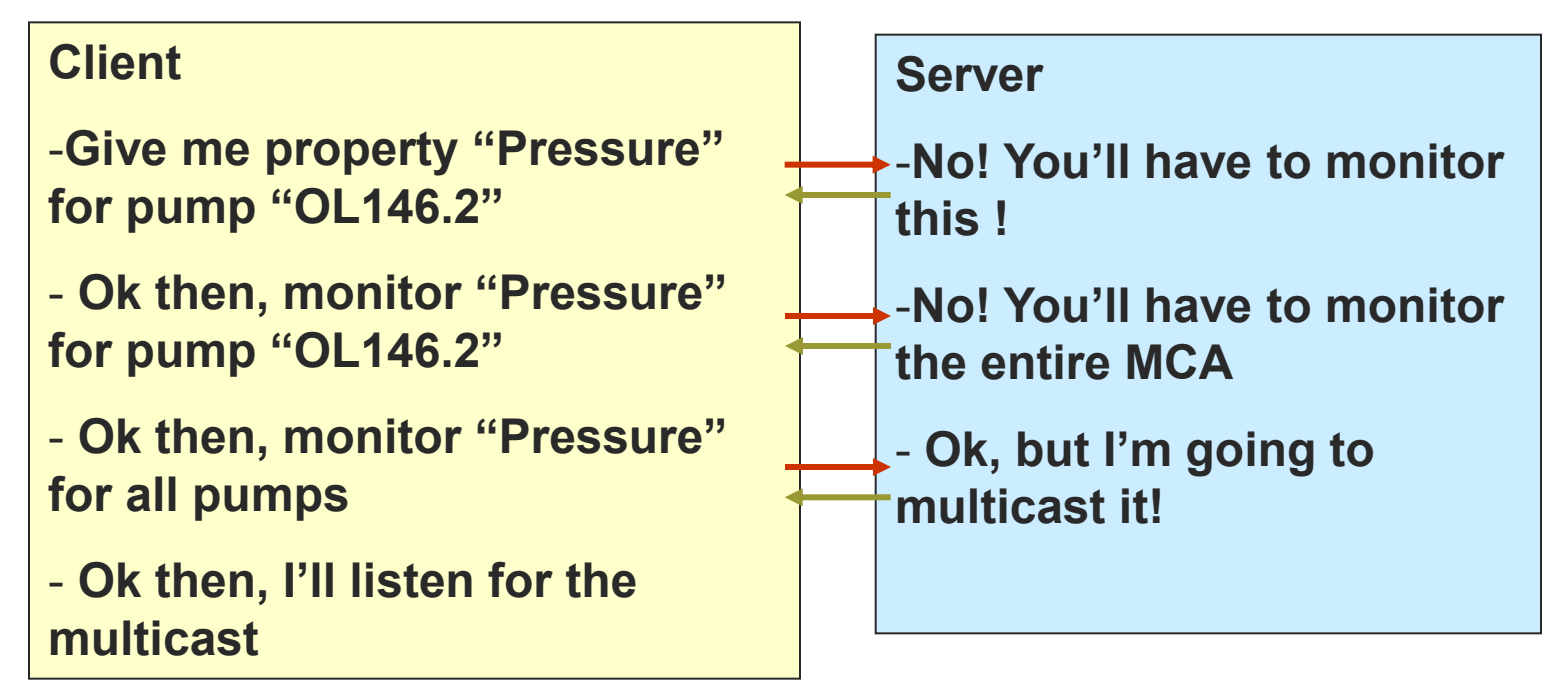

### A Server takes control of its Clients

**Example: Nipping superfluous polling in the bud …**

**A client tries to poll a static property … It all happens under the hood ….**

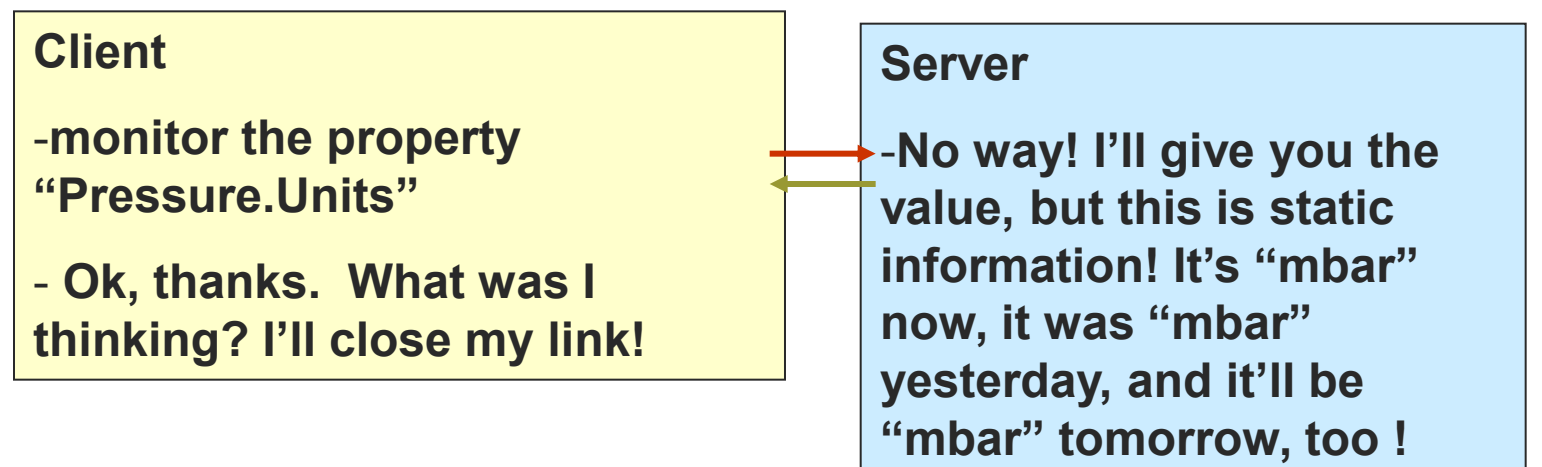

# Contract Coercion

- What's new:
	- trapping 'use multicast' and 'asynchronous only' messages and turning on a listener.
	- o now in C and java.

## Contract Coercion

#### What does a server have to do to get this?

- SetMinimumAllowedPollingInterval(1000) will stop anybody's attempt at monitoring at a higher frequency.
- Property Registration: apply to 'access'
	- CA\_NETWORK (to require multicast)
	- CA\_NOSYNC (to require asynchronous)
	- CA STATIC (to stop monitor attempts)
- Property Registration: apply to 'array type'
	- AT\_CHANNEL to designate a multi-channel array
	- (or use specific registration calls)
- etc.

#### More Local History News:

- o ready for beta-testing:
	- Can now save CF\_IMAGE and CF\_STRING in the local history subsystem.
		- $\circ$  Calls with these formats return variable data lengths !
		- $\circ$  Note: this was not easy!

#### **Tidbits**

- Get/SetDieOnAddressInUse()
	- Default  $=$  true
	- If a server receives 'address in use' from the ENS, it exit(1)s with a message and log entry.
- isDoocsServer()
	- returns 'true' if the target is a native doocs server.

#### *Extreme* cases

- o tineRepeater with history.csv starting 1700 links
	- they usually have < 10 links and no histories.
	- exotic requirements from PhP script for the Personnel Interlock.
	- => introduce a hash table for links in the listener logic.
		- MatLab
		- LabView
		- o tineRepeater

#### *Extreme* cases

- scheduling data (N x 8 Kbyte payloads) at 30 Hz from a java server
	- Thomsen Electronics (for Zeuthen)
	- Introduce property signaling a la C-Lib in java.

Property Signal handler

public class SineDeviceServer implements TLinkCallback, TPropertySignalHandler

private static SineDeviceServer instance = null; private static SineEquipmentModule sineEqpModule;

sineEqpModule.registerPropertySignalHandler("Sine", this);

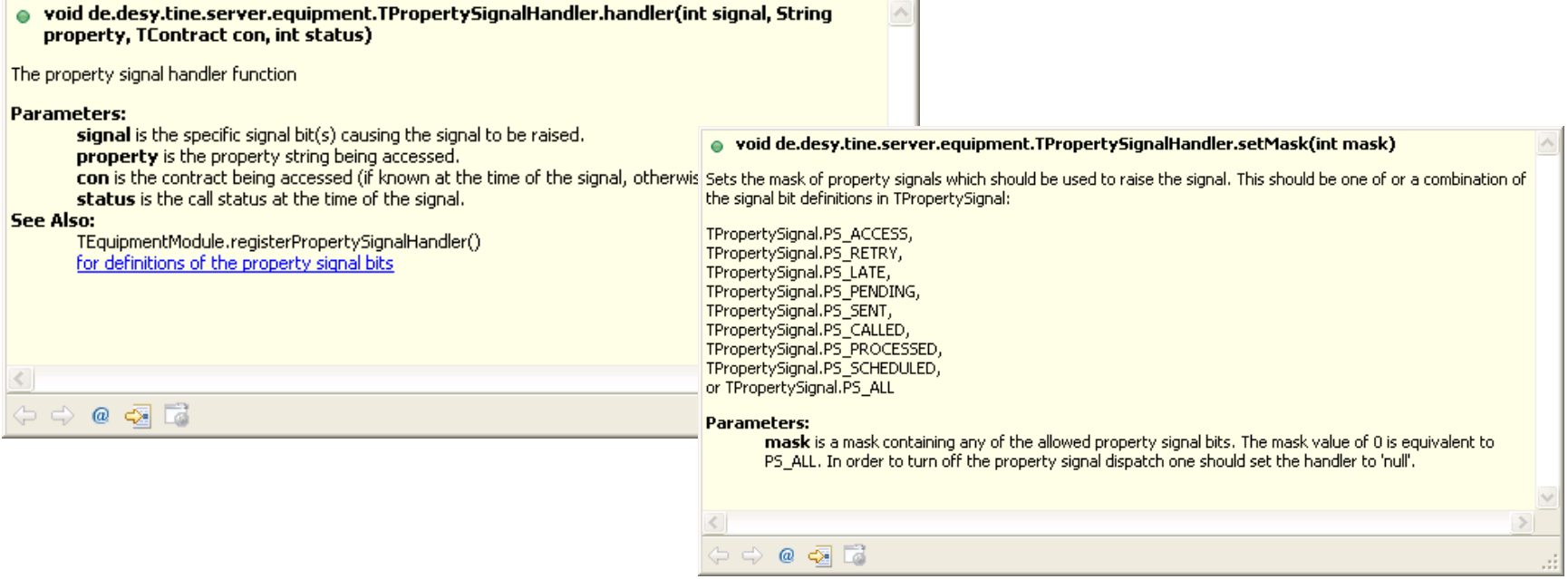

```
@Override
public int getMask()
€
 return TPropertySignal PS ALL.
\lambdalong timeAccessed, timeScheduled, timeCalled, timeProcessed, timeSent,
int scheduledCount = 0;
ROverride
public void handler (int signal, String property, TContract con, int status)
€
  long t = System.current TimeMillis();
  switch (signal)
  \epsiloncase TPropertySignal PS ACCESS: timeAccessed = t; break;
    case TPropertySignal PS CALLED: timeCalled = t; break;
    case TPropertySignal.PS PROCESSED: timeProcessed = t; break;
    case TPropertySignal PS SCHEDULED:
      timeScheduled = t:
      scheduledCount++;
      if (scheduledCount > 1)\left\{ \right.System.out.println(property+(scheduledCount-1)+" scheduled without being sent! "+" @ "+TDataTime.toString(t));
      λ.
      break:
    case TPropertySignal. PS SENT:
      timeSent = t:
      if (timeSent - timeScheduled > 20)
      \left\{ \right.System.out.println(property+" unexpected delay! "+(timeSent-timeScheduled)+" ms @ "+TDataTime.toString(t));
        System.out.println("scheduled: "+timeScheduled);
        System.out.println("called: "+timeCalled);
        System.out.println("processed: "+timeProcessed);
        System.out.println("sent: "+timeSent);
      \rightarrowscheduledCount = 0;
      break:
    default
      System.out.println(property+" received "+TPropertySignal.toString(signal)+" @ " +TDataTime.toString(t));
ŋ
```
# Acop java doc

Main Page | Features | Central Services | csv-Files | Types | Transfer | Access | API-C | API-VB/ActiveX | API-Java | Examples | Downloads

**Public Member Functions** 

chart  $de$ desy acop Acop

#### de.desy.acop.chart.Acop Class Reference

Advanced Component Oriented Programming ACOP offers a powerful interface for both data acquisition and data rendition in a common bean. More...

Inheritance diagram for de.desy.acop.chart.Acop:

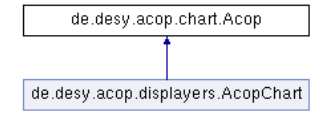

List of all members.

#### **Public Member Functions**

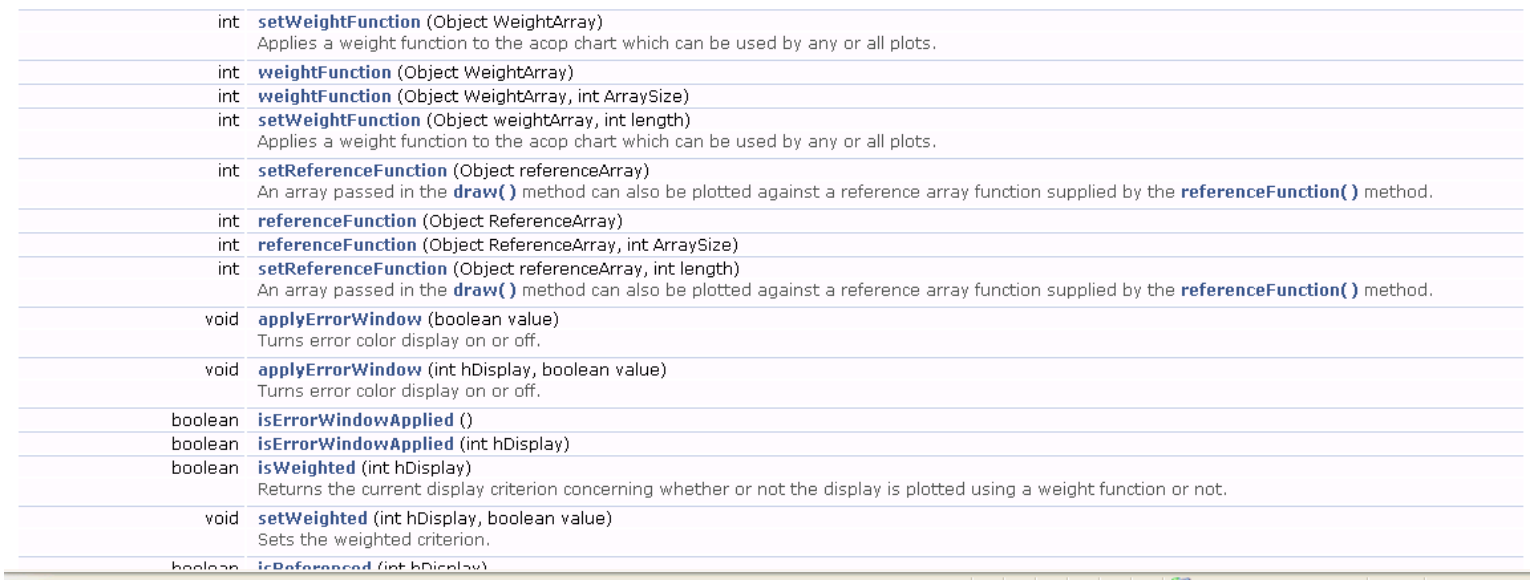